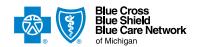

# Acute inpatient hospital assessment form

For Blue Cross commercial, Medicare Plus Blue<sup>SM</sup>, BCN commercial and BCN Advantage<sup>SM</sup>
For Michigan and non-Michigan inpatient facilities

Check one (required): Blue Cross commercial BCN commercial Medicare Plus Blue BCN Advantage

Important! Before completing this form, verify that the member's Blue Cross Blue Shield of Michigan or Blue Care Network benefits are active and that the proposed services and the desired number of inpatient days are available based on the level of care.

## Instructions

#### How to submit

**IMPORTANT:** Facilities with access to Availity® should submit requests through the e-referral system. If the e-referral system is unavailable or if you don't have access to Availity, fax this form along with the supporting clinical documentation to:

- UAW Retiree Medical Benefits Trust (URMBT) Blue Cross non-Medicare requests: 1-866-915-9811.
- Other Michigan Blue Cross commercial requests: 1-800-482-1713.
- Other non-Michigan Blue Cross commercial requests: 1-866-411-2585.
- BCN commercial requests: 1-866-313-8433.
- Medicare Plus Blue requests: 1-866-464-8223 or send an e-fax or email to MedicarePlusBlueFacilityFax@bcbsm.com.
- BCN Advantage requests: 1-866-526-1326.

Non-Michigan facilities with access to Availity can reach the e-referral system as follows:

- 1. Log in to Availity.
- 2. Enter the member's contract number from their ID card. Be sure to include the alpha prefix. Availity will determine the member's plan and take you to the Pre-Service Review for Out-of-Area and Local Members screen.
- 3. Click e-referral, under the Authorization Vendors heading.

#### What to submit

Submit this completed form and the supporting clinical documentation together to ensure that the request can be processed appropriately and efficiently. Incomplete submissions may result in a delay or a denial.

**IMPORTANT:** For commercial members, requests submitted with no supporting clinical documentation will not be accepted.

Attach the following documents:

- Hospital admission H&P, progress notes, consultations, lab results, imaging studies and procedures (as applicable).
- Any additional supporting clinical documentation. Include only information that supports InterQual® criteria.

### **Additional information**

This request is for an acute hospital stay only. In addition:

- Don't use this form for post-acute care requests. For information on post-acute care requests, refer to the document **Post-acute care requirements: Information for providers**.
- For human organ transplant procedures, use this form only for the inpatient stay request. For the transplant itself:
- o For Blue Cross commercial and BCN commercial members, call 1-800-242-3504 or fax to 1-866-752-5769.
  - For Medicare Plus Blue members, contact Provider Inquiry at 1-866-309-1719.
- o For BCN Advantage members, contact Provider Inquiry at 1-800-344-8525.
- o Transplant procedures must be performed in facilities approved by Medicare for the procedure that will be performed.
- o If coordination of care assistance is needed for a member, contact our Care Management department at 1-800-845-5982.
- o For more information, see the document titled **Transplants for prior authorization determinations**.
- For Blue Cross commercial and BCN commercial members: If non-emergency air ambulance transport is needed, prior authorization is required. To request prior authorization, follow the instructions on the document titled Non-emergency air ambulance prior authorization program: Overview for Michigan and non-Michigan providers. Do this prior to the flight.

#### **ATTESTATION**

By submitting this form, you are attesting to the following:

- You've verified the member's eligibility and benefits for inpatient services and you understand that authorization is not a guarantee of payment.
- You understand that facility and professional providers must participate with their local Blue plan or the member may incur higher costs.

Type data into every field unless otherwise noted. Enter N/A if not applicable. Type of request: Initial authorization Continued stay / extension of stay Note: Expedited preservice requests are not accepted for members already receiving treatment. Expedited preservice requests require (a) a physician's attestation that the services are necessary due to a condition that is jeopardizing the member's life or health, and (b) that we call the facility; please provide a contact and phone number that we can reach during business hours. Is this an expedited preservice request? No Yes: For expedited preservice requests, include the name of the physician attesting to the need for an expedited preservice request: PATIENT INFORMATION Name Date of birth (mm/dd/yyyy) Policy number Phone number **ADMISSION INFORMATION** Inpatient order date/Admission date (mm/dd/yyyy) Discharge date, if known (mm/dd/yyyy) Direct admission ER admission Elective admission Facility name Facility NPI number Facility phone number ZIP code Address City State Admitting physician Physician NPI number Physician phone number **FACILITY CONTACT INFORMATION** Contact name Date (mm/dd/yyyy) Contact phone number Contact fax number Is clinical information attached as required? Yes No TYPE OF ADMISSION Medical admission. Indicate admitting diagnosis (include ICD code): Surgical admission. Indicate diagnosis (include ICD code): Surgical procedure CPT codes:

| CARE MANAGEMENT                                                                |                 |                 |           |                        |               |
|--------------------------------------------------------------------------------|-----------------|-----------------|-----------|------------------------|---------------|
| Blue Cross offers care management assistance for discharge planning.           |                 |                 |           |                        |               |
| Would you like a referral made to our Care Management department?              |                 |                 | Yes N     | lo                     |               |
| For URMBT requests only: Discharge plans (need to be initiated upon admission) |                 |                 |           |                        |               |
| Discharge date – tentative/actual (mm/dd/yyyy)                                 | Resides:        |                 | Support ( | check all that apply): |               |
|                                                                                | Alone           | With spouse     | Spous     | se Children            | Family/Friend |
|                                                                                | With other      |                 | HHC       | Other                  |               |
| Discharge to home: Yes No                                                      |                 |                 |           |                        |               |
| If no, indicate alternative level of care:                                     |                 |                 |           |                        |               |
| Rehabilitation Adult foster home                                               | Assisted living | Skilled nursing | facility  | Long-term center       |               |
| Other:                                                                         |                 |                 |           |                        |               |

Availity® is an independent company that contracts with Blue Cross Blue Shield of Michigan and Blue Care Network to offer provider portal and electronic data interchange services.

OD 20661 JAN 25 W014410